## **WI-FI BEÁLLÍTÁSA AZ ORSZÁGGYŰLÉSI KÖNYVTÁRBAN – IOS**

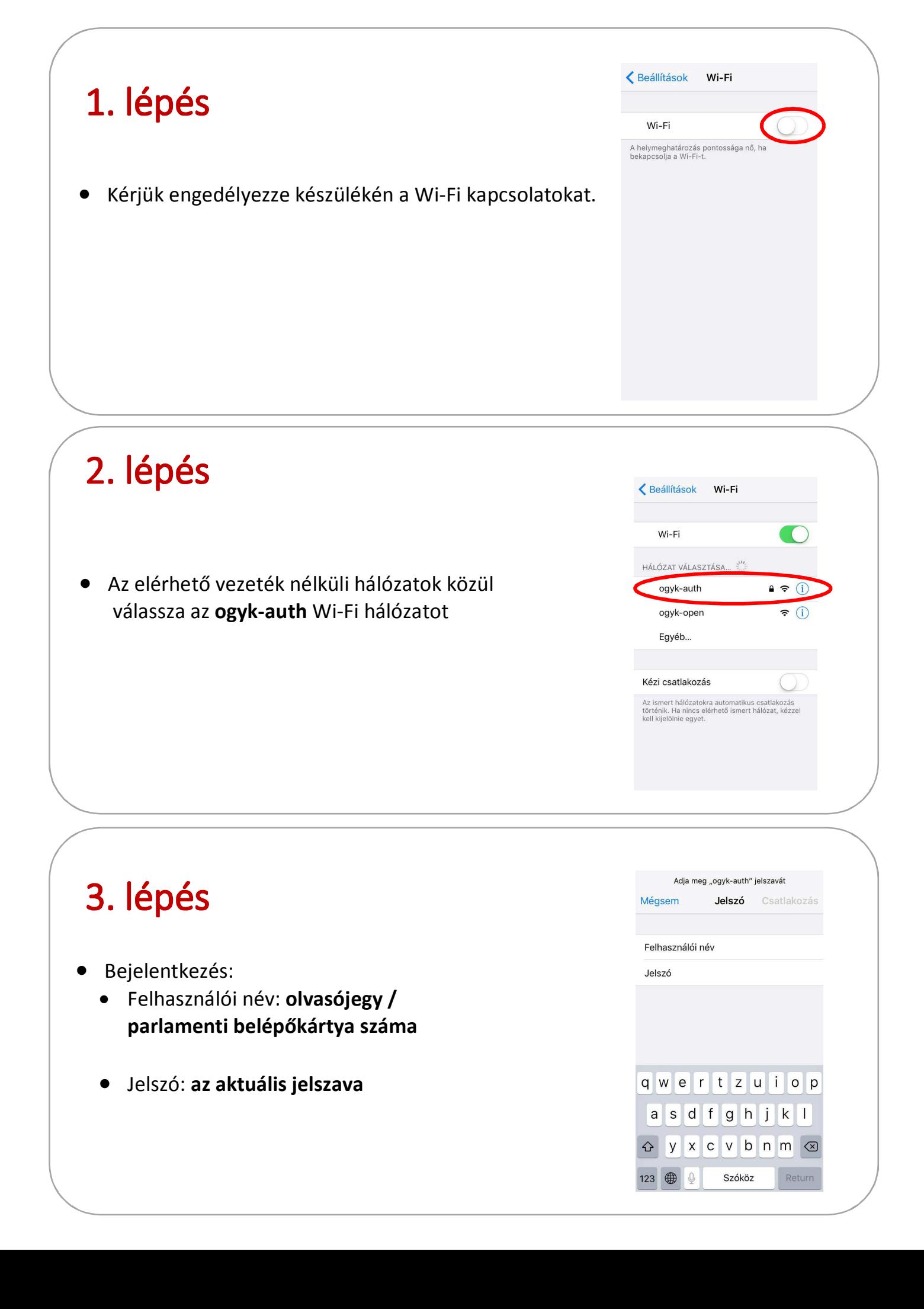

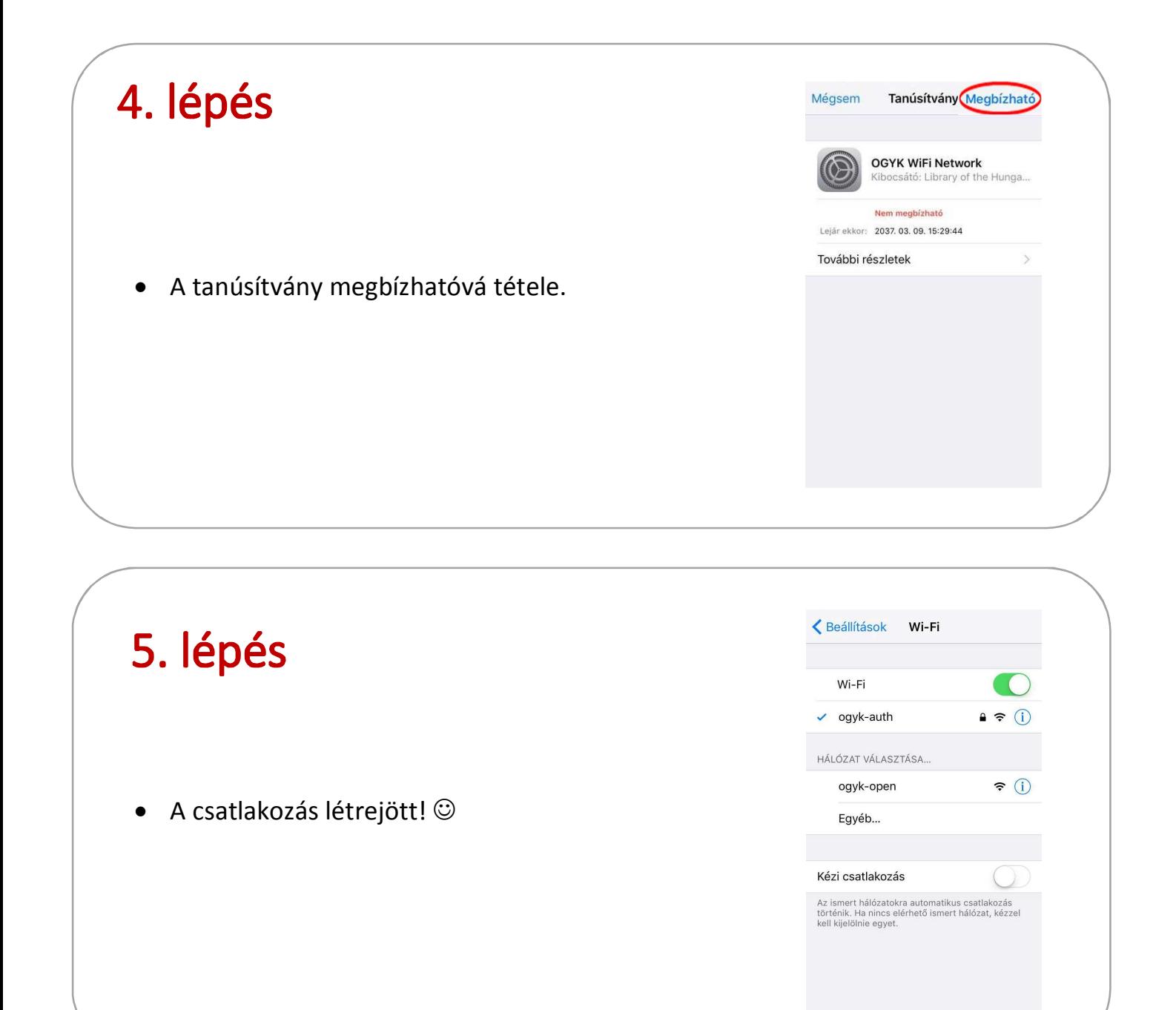